# **DataSync for Snowflake**

Snowflake is an analytic data warehouse that is faster, easier to use, and far more flexible than traditional data warehouse offerings.

**DataSync for Snowflake** is a single-direction (ServiceNow to Snowflake) integration that leverages bulk shares and the Snowflake Bulk Load Meshlet for a one time migration for the collection of ServiceNow data into a Snowflake data warehouse.

Standard Snowflake operations (insert and update) using the [JDBC driver](https://docs.snowflake.com/en/user-guide/jdbc.html) are not optimized for high performance so the Snowflake Bulk Load Meshlet leverages the [COPY command](https://docs.snowflake.com/en/user-guide/data-load-bulk.html) for you to be able to load large volumes of records into Snowflake on a consistent basis.

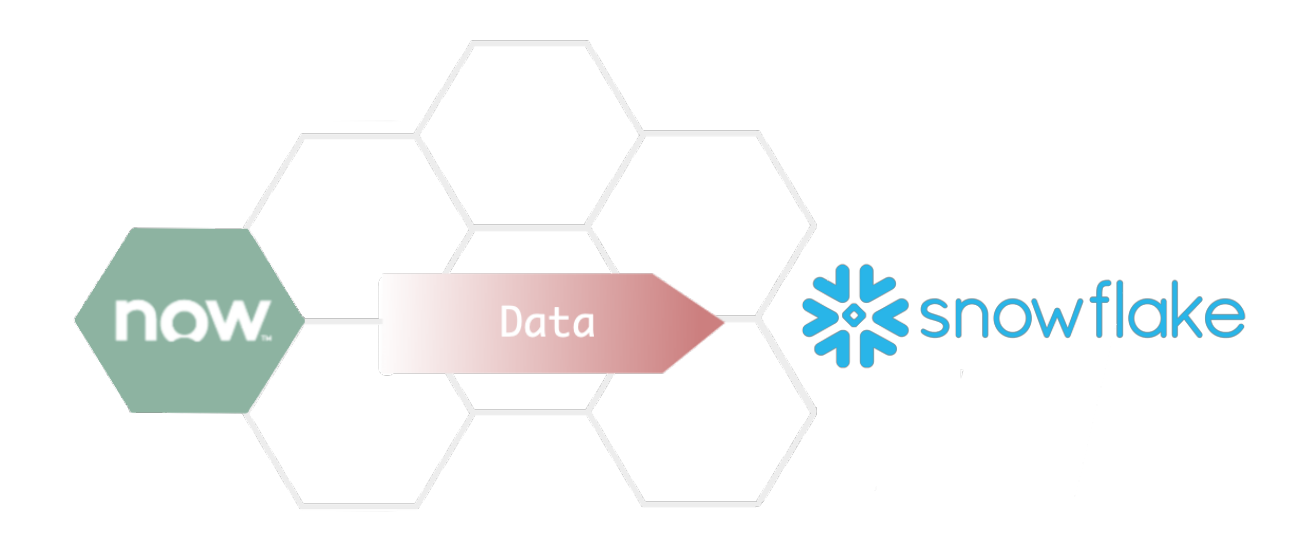

## **[Get started with DataSync for Snowflake](https://docs.perspectium.com/display/helium/Get+started+with+DataSync+for+Snowflake)**

Take the first step in syncing your ServiceNow data with Snowflake.

## **Upcoming Features**

#### **Store files in Amazon S3, Google Cloud System and Oracle**

File storage will be available to store your data in Amazon S3, Google Cloud System, and Oracle.

#### **Table Compare (available in 6.1.0 release)**

Compare tables on your ServiceNow instance with the tables in Snowflake.